# Introduction to programming

## Summary of the course 2008 by Bertrand Meyer

Licence: Creative Commons Attribution-Share Alike 3.0 Unported [\(http://creativecommons.org/licenses/by-sa/3.0/\)](http://creativecommons.org/licenses/by-sa/3.0/)

**Stefan Heule 2010-10-15**

## **1 Introduction**

#### **1.1 Basic definitions**

#### - **Feature**

- o **Command**. No return value, but does modifies objects. On the syntactical level, it is an **instruction**.
- o **Query**. Returns a value, but does not modify any objects. The syntax-equivalent is the **expression**.
	- **Functions** get their results through computation.
	- **Attributes** are values directly stored in memory.

For queries, there is the **uniform access principle**. It states that it does not matter to the client whether a query is implemented as function or attribute. Features should be accessible to clients the same way whether implemented by storage or by computation.

o **Creation procedure**. Commands to initiate objects. Maybe several. There is also a default create, which is inherited by all classes, and does nothing by default.

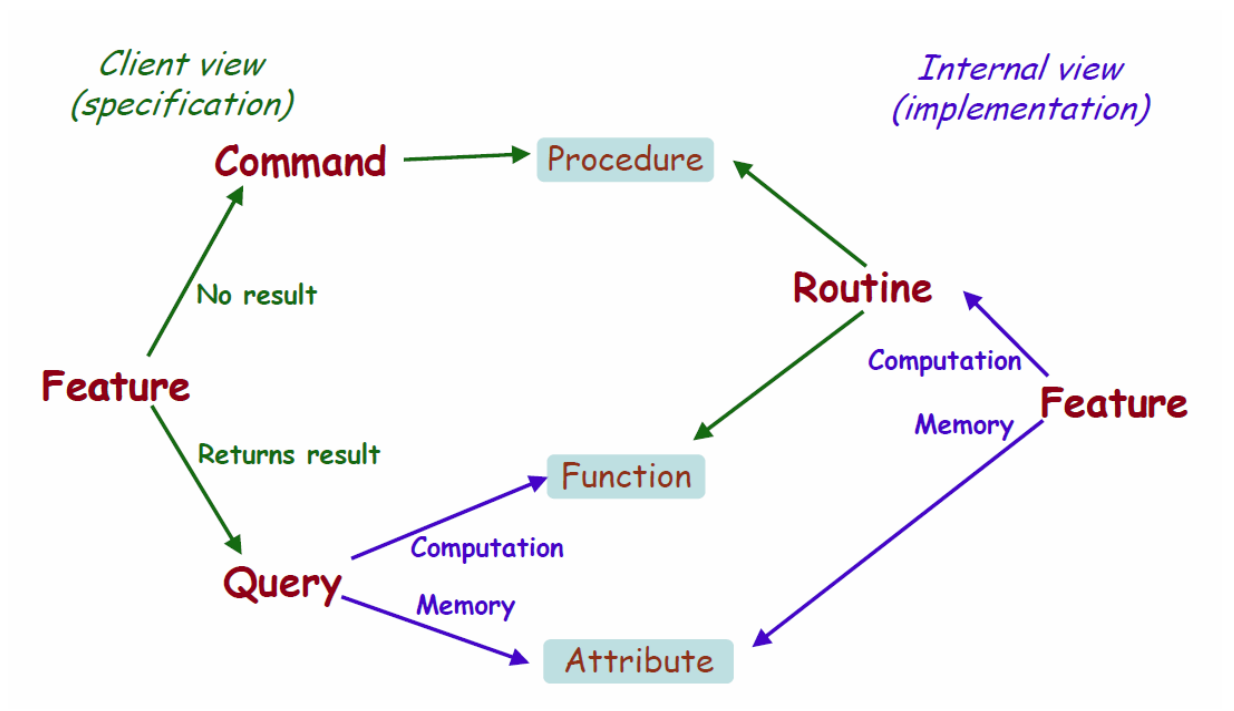

- **Feature calls** 
	- o **Unqualified calls** are feature calls which apply to the current object.
	- o **Qualified calls** are feature calls which a certain object, causing this object to become the current object.
- **Class clauses**
	- o Indexing
	- o Inheritance
	- o Creation
	- o Feature
	- o Invariant
- **Specimen**. A syntactic element, such as a class name or an instruction, but no delimiters. The type of a specimen is its construct. See *Describing syntax*.
- Abstract syntax tree. Shows the syntax structure with all its specimens, but obviously without any delimiters. A tree has nodes, each one of the following kind:
	- o **Root**. Node with no incoming branch.
	- o **Leaf**. Node without outgoing branches.
	- o **Internal node**. Neither of the former.
	- Basic elements of a program text
		- o **Terminals**.
			- **IDENTIFIERE.** Names chosen by the programmer.
			- **Constants**.
		- o **Keywords**.
		- o **Special symbols**, such as a period.
- Describing a program
	- o **Semantic rules** define the effect of programming, satisfying the syntax rules.
	- o **Syntax rules** define how to make up specimens out of tokens satisfying the lexical rules.
	- o **Lexical rules** define how to make up tokens out of characters.
- **Syntax** is the way you write a program; characters grouped into words grouped into bigger structures. On the other hand, **semantics** is the effect you expect from this program at runtime.
- An **identifier** is a name chosen by the programmer to represent certain program elements, such as classes, features or run-time values. If an identifier denotes a run-time value, it is called an **entity** or **variable** if it can change its value. During execution, an entity may become **attached** to an object.

An entity may be a constant, or a variable such as attributes or local variables.

- Executing a system consists of creating a **root object**, which is an instance of a designated class from the system, the **root class**, using a designated creation procedure, called its **root procedure**.

#### **1.2 Variables**

- **Types**
	- o **Reference types** are entities with a reference as value.
	- o **Expanded types** are entities with a object as value.
	- o A type is one of:
		- A non-generic class
		- A generic derivation, i.e. the name of a class followed by a list of types, the actual generic parameters, in brackets
- **Setters**: It is possible to make assignments to attributes possible, with so called setter procedures.

*att: TYPE assign set\_att*

This makes it possible to use assignments such as *x.att := val*, which is shorthand for *x.set\_att(val)*.

- Effect of an **assignment**
	- o Reference types: reference assignment.
	- o Expanded types: value copy.
- **Variable copy**
	- o Shallow object duplication (creates a new object)

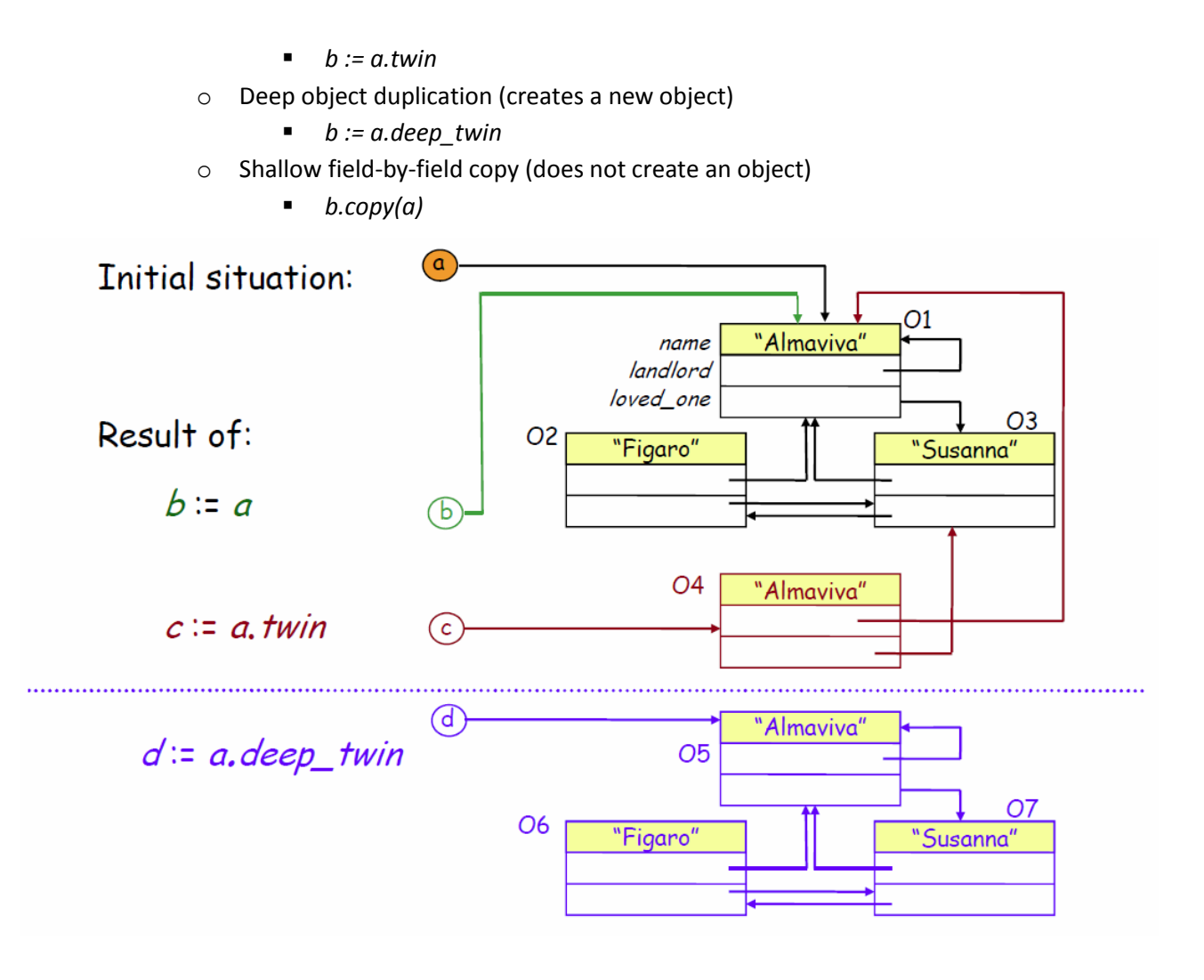

#### **1.3 Interface**

- A **client** of a software mechanism is a system of any kind such as a software element or a human - that uses it. For its client, the mechanism is its **supplier**.
- An **interface** is the description of techniques enabling clients to use these mechanisms. For instance there are user interfaces, such as GUIs, text interfaces or command line interfaces, but also program interfaces, known as application programming interface.
- An object can be an **instance** of a class, if the class is the **generating class** of the object.

### **1.4 Information hiding**

- For its clients, an attribute may be:
	- o Secret
	- o Read-only
	- o Read, restricted write (e.g. *move* in *POINT*)
	- o Writing one or more classes in curly brackets after the keyword *feature* exports these features only to these classes and its descendants. If no class is listed, the features are exported to *ANY*.
	- o Information hiding only applies to use by clients using dot or infix notation. Unqualified calls are not subject to information hiding.

#### **1.5 Control structures**

- **Sequence or compound**
- **Loop**
	- o Loop invariant
		- Satisfied after initialization, after the *from* clause.
		- Preserved by every loop iteration executed with the exit condition not satisfied. So in the end, the loop invariant **and** the exit condition hold!
	- o Loop variant
		- Non-negative (i.e. ≥ 0) integer expression, right after initialization.
		- Decreases while remaining non-negative for every iteration of the body with exit condition not satisfied.
- **Conditional**

#### **1.6 Contracts**

- Contracts are made of **assertions**, each containing an assertion tag and a condition (a Boolean expression)
- **Precondition**
	- o Property that a feature imposes on every client.
	- o If there is no *require* clause, is treated as one with one only being true.
- **Postcondition**
	- o Property that a feature guarantees every client.
	- o Can make use of keyword *old*.
- **Class invariant**
	- o The invariant expresses consistency requirements between queries of a class.

#### **1.7 Miscellaneous**

- Semistrict operators
	- o These operators let us define the order of expression evaluation.
	- o *and then* is the semistrict version of *and*. Use it if a condition only makes sense when another is true.
	- o *or else* is the semistrict version of *or.* Use it if a condition only makes sense when another is false.
	- o *implies* is always semistrict.

## **2 Describing Syntax**

#### **2.1 BNF**

The Backus-Naur-Form is a metasyntax used to express context-free grammars: that is, a formal way to describe formal languages. A BNF grammer consist of the following parts, each a finite set:

- **Delimiters**. Fixed tokens of the language's vocabulary, such as keywords and special symbols.
- **Constructs**. They represent structures of the language, for instance *Conditional*. A particular instance of a construct is known as a **specimen** of the construct. There are two kinds of constructs:
	- o **Nonterminal construct**. They are defined by a production.
- o **Terminal construct**. Terminal constructs such as *Identifier* or *Integer* are not defined by this grammar, they are described at the lexical level.
- Productions. They are associated with a particular construct and specify their specimens.

Each production defines the syntax of specimens of a particular construct, in terms of other constructs and delimiters. An example for a production (not BNF-E):

 $A = B / C [D] {E "; "]}^*$ 

Depending on the right side of a production, they can be separated into three kinds:

- **Concatenation**. This production lists zero or more constructs, some may enclosed in brackets and then said to be **optional**.
- **Choice**. Listing one or more constructs, separated by vertical bars. A Choice specifics that every specimen of the construct on the left consists of exactly one specimen of one of the constructs on the right.
- Repetition. A construct, enclosed in curly brackets, followed by a star. This indicates zero or more occurrences of the construct. Example:

 $A = \{ B \}^*$ 

The star may be replaced by a plus, indicating one or more repetition.

#### **2.2 BNF-E**

Every nonterminal must appear on the left side of exactly one production, called its defining production.

Every production must be of one kind; either concatenation, choice or repetition.

There is also a major change in the repetition production. Instead of

 $A = [B \{terminal B\}]^*]$ 

one may write

 $A = {B terminal ...}^*$ 

The same is also true for the plus instead of a star.

#### **2.3 Regular Grammar**

The regular grammar is generally used to describe the terminal construct, which could be done using BNF, but can be achieved more easily using a regular grammar. The rules are quite similar, although different:

- The use of **choice** is no problem, possibly with character intervals.
- There are also **concatenations**, although they do not assume breaks (spaces, new lines, etc.) between elements. But you may define them explicitly using a lexical construct.
- **Repetitions** have a different, simpler form: A\* or A+, following the same rules.
- **No recursion** is allowed whatsoever. As a result you may write any language in a single regular expression.
- Unlike BNF-E, you may mix different kinds of productions.

## **3 Inheritance and genericity**

#### **3.1 Inheritance**

- **Terminology** 
	- o A class is a **parent** (**heir**) to another, if it inherits directly from it, i.e. if its listed in the inheritance clause of the class text.
	- o The **descendants** (**ancestors**) of a class are the class itself and (recursively) the descendants of its heirs. **Proper descendant** excludes the class itself.

#### - **Features of classes**

- o They can be **inherited** if it is a feature of one of the parents of the class. They can also be **immediate** if it is declared in the class. In this case, the class is said to **introduce** the feature.
- o Fully implemented features are called **effective**; otherwise one may call them **deferred**.
- **Contracts** 
	- o The **invariant** of a class automatically includes the invariant clause from all its parents, and-ed.
	- o If no pre-/postcondition is explicitly stated, features inherit the contracts from their parents.
	- o One can weaken the precondition with the keyword *require else*, resulting in a precondition *orig\_pre or new\_pre*.
	- o One can strengthen the postcondition with the keyword *ensure then*, resulting in a postcondition *orig\_post and new\_post*.

#### **3.1.1 Multiple inheritance**

- **Name clash**: If C inherits both from A and B, which both have a feature f, then we have a name clash. To resolve it, we can redefine one feature *rename f as A\_f*.

A name clash must be resolved, unless it is:

- o Under repeated inheritance (the feature of f in A and B comes from a common ancestor, for instance ANY).
- $\circ$  If at most one of the features f is effective, and all others are deferred. In that case (only one feature is effective), the features are said to be **merged**. Merging also works when one or more features are renamed. The merging happens after renaming!

If more than one feature are effective, merging can still help. We can **undefined** effective features, so that they are deferred again. Syntax: *undefine a,b,c end*. It is even possible to first rename a feature, undefine and then merge it.

#### - **Repeated inheritance**

- o Features, not renamed along any of the inheritance paths, will be shared.
- o Features, inherited under different names will be replicated.
- o A potential ambiguity arises because of polymorphism and dynamic binding when class C inherits from B and A, but A redefines now copy (a feature of the common ancestor ANY). In this case, a simple rename will not be enough, we have to select (*select copy, f end*) the features from one parent, and rename the ones from the other.

## **3.2 Genericity**

- **Terminology** 
	- o A **formal generic parameter** is the parameter in the class, e.g. *LIST[G]* with *G* as formal generic parameter
	- o An **actual generic parameter** is the actual type passed as parameter in a type, e.g. *LIST[INTEGER]* with *INTEGER* being the actual generic parameter
	- o One can obtain a **generic derivation** of a generic class by passing a type.
- **Types** 
	- o **Unconstrained** genericity. Any generic type is allowed. Example: *LIST[G]*, which is the same as *LIST[G->ANY]*
	- o **Constrained** genericity. Only descendents are allowed as generic type. Example: *LIST[G->NUMERIC]*

## **3.3 Static typing**

- **Type-safe call** (during execution). A feature call *x.f* such that the object attached to *x* has a feature corresponding to *f*.
- **Static type checker** is a program-processing tool (such as a compiler) that guarantees for any program that it accepts, that any call in any execution will be type-safe.
- A programming language is called **statically typed language** if it is possible to write a static type checker.

## **3.4 Polymorphism**

- **Polymorphism** is the existence of the following possibilities:
	- o An **attachment** (assignment or argument passing) is **polymorphic** if its target variable and source expression have different types.
	- o An entity or expression is **polymorphic** if it may at runtime, as a result of polymorphic attachments, become attached to objects of different types.
	- o A **container data structure** is polymorphic if it may contain references to objects of different types.
- The **static type** of an entity is the type used in its declaration in the corresponding class text. Similarly, the **dynamic type** of an entity is the type of the object, it is attached to. The type system ensures that the dynamic type of an entity will always conform to its static type.
- **Conformance**
	- o A reference type *U* **conforms** to a reference type *T* if either:
		- They have no generic parameters, and *U* is a descendant of *T*.
		- **They both are generic derivations with the same number of actual generic** parameters, the base class of *U* is a descendant of the base class of *T*, and every actual parameter of *U* (recursively) conforms to the corresponding actual parameter of *T*.
	- o An expanded type only conforms to itself.
- **Object test**. Test the dynamic type of an object, e.g. *if {r: TYPE} obj then ... end.* 
	- o *{r: TYPE}* is the object-test local, and only available in the *then*-part, not in the *else*clause.
	- o *Obj* is the object to be tested.
- **Assignment attempt**. Earlier mechanism for the object test. *a ?= b* assigns *b* to a if and only if *b* is attached to an object whose type conforms to the type of *a*. Otherwise, a will be void.

### **3.5 Dynamic binding**

- **Dynamic binding** as a semantic rule is the property that any execution of a feature call will use the version of the feature best adapted to the type of the target object.

## **4 Recursion**

- **Definition**: A definition is recursive if it involves one or more instances of the concept itself. Recursion is the use of a recursive definition.
- Recursion can be either direct (routine *r* calls *r*) or indirect (routine  $r_1$  calls  $r_2$  calls ... calls  $r_n$ calls  $r_1$ ).
- To be useful, a recursive definition should ensure that:
	- $\circ$  [R1] There is at least one non-recursive branch
	- $\circ$  [R2] Every recursive branch occurs in a context that differs from the original
	- o [R3] For every recursive branch, the change of context [R2] brings it closer to at least one of the non-recursive cases [R1].
- Recursive calls cause (without further optimization) a run-time penalty: the stack of preserved calls needs to be maintained. Various optimizations are possible:
	- o Recursive schemes can sometimes be replaced by a loop (**recursive elimination**)
	- o **Tail recursion** (last instruction of a routine is a recursive call) can usually be eliminated.
- **Recursive variant**: Every recursive routine should use a recursion variant, an integer quantity associated with any call, such that [1] the variant is always greater or equal 0 and [2] if a routine execution starts with variant value v, the value v' for any call satisfies  $0 \le v' \le v$ .

## **5 Data structures**

#### **5.1 Trees**

#### **5.1.1 Binary trees**

- A binary tree over G, for an arbitrary data type G, is a finite set of items called nodes, each containing a value of type G, such that the nodes, if any, are divided into three disjoint parts:
	- o A single node, called the root of the binary tree.
	- o (Recursively) two binary trees over G, called the left and right sub-tree.
- Theorem: For any node of a binary tree, there is a single downward path connecting the root to the node through successive applications of *left* and *right* links.
- **Traversals**
	- o **In-order**: traverse left sub-tree, visit root, traverse right sub-tree.
	- o **Pre-order**: visit root, traverse left sub-tree, traverse right sub-tree.
	- o **Post-order**: traverse left sub-tree, traverse right sub-tree, visit root.
- **Binary search tree**: This is a tree over a sorted set G if for every node n:
	- o For every node x of the left sub-tree of n: *x.item ≤ n.item*
	- o For every node x of the right sub-tree of n: *x.item ≥ n.item*
- In a binary search tree, average behavior for insertion, deletion and search is *O(log(n))*, only worst case is *O(n)*.

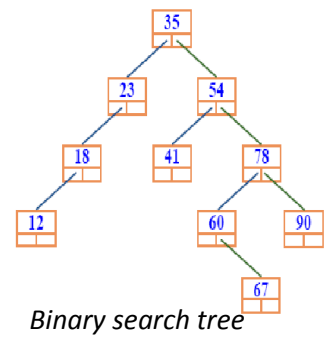

#### **5.2 Container data structures**

- Containers contain other objects, and store them in numerous ways. They differ in various properties, like the available operations, the speed of these operations and storage requirements. Some fundamental operations on a container:
	- o Insertion: add an item
	- o Removal: remove an occurrence (if any) of an item
	- o Wipeout: remove all occurrences of an item
	- o Search: find out if a given item is present
	- o Iteration (or traversal): apply a given operation to every item
- The EiffelBase classes use standard names for basic operations:

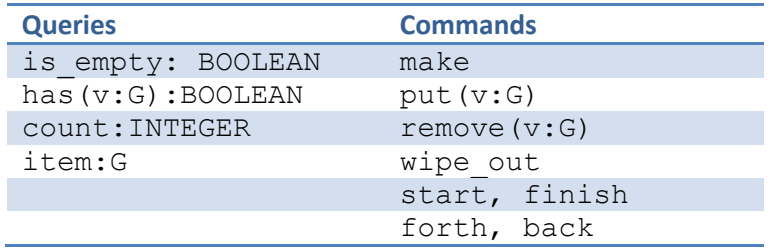

- The **coursor** is present in many containers. It ranges from 0 to *count+1*, and *before* and *after* hold if the cursor is not on an item. In an empty list, the curor is at position 0.
- Alias notation. A feature may be declared as follows: *item(i:INTEGER) alias "[1":G assign put*. It is then possible to do *a*[i] for *a*.item(i) and *a*.item(i) := x or *a*[i] := x for *a.put(x,i)*.

#### **5.2.1 Lists**

- A list is a sequence of elements of certain type. List is a general concept and has various implementations, including LINKED\_LIST, TWO\_WAY\_LIST, ARRAYED\_LIST, etc.
- Lists have a **cursor**. The current cursor position can be obtained by the query *index*. The element at this position is generally obtained by *item*, and there are many other queries about the cursor position: *after, before, off, is\_first* (is the cursor at the first item?)*, is\_last.*
- There are also various commands for **cursor movement**: *start, finish, forth, back, go\_i\_th*.
- Adding and removing elements is done using: put\_front, put\_left, put\_right, extend, remove (item at cursor position).

#### **5.2.2 Arrays**

- Even though arrays are of fixed size with a *capacity* of *upper – lower +1*, they can be resized. Instead of *put* you may use *force*, which has no precondition and resizes the array when needed.

#### **5.2.3 Hash tables**

- Both arrays and hash tables are indexed based structures; item manipulation requires an index or, in case of hash tables, a key. Unlink arrays, hash tables allow keys other than integers. HASH\_TABLE[ITEM\_TYPE, KEY\_TYPE->HASHABLE]
- Hash tables depend on hash functions, which map K, the set of possible keys, into an integer interval a...b. A perfect hash function gives a different integer value for every element of K. Whenever two different keys give the same hash value, a collision occurs.
- In reality hash functions are never perfect, so we need to deal with collisions. The following approaches deal with the problem:
- o **Open hashing**. The data structure for this strategy is ARRAY[LINKED\_LIST[G]]. In each entry of the array, for a certain index I, you find the list of objects whose keys hash to i. The costs of search are  $O(1)$  to find the correct array index by hashing the key and O(c) to find the item in the linked list. c is therefore a collision factor. With constant capacity of our array, the costs will become O(count/capacity), so this approach is somehow limited.
- o **Closed hashing** (used by HASH\_TABLE). Here we have a single ARRAY[G] where at any time some of its positions are occupied and some free. If for an insertion the hash function yields an already occupied position, the mechanism will try a succession of other positions until it finds a free one.

A common technique, if the hash function yields a first candidate position *i=f(key) mod capacity*, is to try successive positions *i+k\*increment* where *increment* is *f(key) mod (capacity-1)*.

These are remarkably good results, since search with a good hash function become essentially O(1).

#### **5.2.4 Tuples**

- tup:TUPLE[number:INTEGER, street:STRING, resident:PERSON]
- tup  $:=$   $[99,$  "Weg", god himself]
- One may think of tuples as of classes with only attributes. They therefore are also more interesting as a language mechanism to describe simple structures in a clear and simple way, rather then they are in the sense of a data structure.
- Tags (like *number* in the above example) are optional, they do not affect the type of a tuple.
- A tuple with no arguments can hold any tuple, one with only one argument may hold any tuples with at least one element with the first of same type, etc.
- **Conformance**: You may assign an expression of type TUPLE[A,B,C] to a variable of same type, or one of the following: TUPLE[A,B] / TUPLE[A] / TUPLE.

#### **5.2.5 Dispensers**

This structures use no key or other identifying information for items, you insert an item just by itself. You also cannot choose what element you get by the query *item*. Note: *item* follows the command-query separation and therefore does not remove the item returned. You would need to make your own function, say *get*.

The policy used to determine which item to return, may be one of the following:

- o LIFO (last in, first out): Choose the element inserted most recently. Such dispenser are called **stack**.
	- The stack operations often are known as **push** an item to the top of the stack (command *put*) and **pop** the top item (command *remove*). The **body** of a stack is what would remain after popping.
	- Stacks have many applications in computer science, such as parsing (polish notation for instance) and the management of routine calls at run-time.
- o FIFO (first in, first out): Choose the oldest element not yet removed. Such dispenser are called **queue**.
	- **Queues do also have many applications, such as simulations (represent** pending events) and GUI.
- As with stacks you may use arrayed or linked implementations. The linked one is straightforward, where the arrayed needs some special treatment. Because we always add new items at the end of the array and remove old ones from the beginning, at some point we will reach the end. Therefore, ARRAYED QUEUE is conceptually a ring.
- o With a **priority queue**, items have an associated priority.

## **6 Agents**

- Applications include iteration, integration, undoing (redo-undo) and event driven programming.
- The type of an agent is one of the following:
	- o PROCEDURE [BASE\_TYPE, OPEN\_ARGS -> TUPLE]
	- o FUNCTION [BASE\_TYPE, OPEN\_ARGS -> TUPLE, RESULT\_TYPE]
	- o PREDICATE [BASE\_TYPE, OPEN\_ARGS -> TUPLE]
	- o Note that all these types inherit from the deferred class ROUTINE, and PREDICATE is furthermore a descendent of FUNCTION.
- The important features of agents include *call([open\_args]), last\_result*.
- **Open/closed arguments**: In an agent expression you may use an argument list, may replace any of the arguments by a question mark. These are known as open arguments to the agent, and the others, the ones given by normal values, as closed. The agent then represents a function of the open arguments only. If you omit the argument list, all arguments of the underlying function are considered open.
- **Open target:** It is also possible to keep the target of an agent open, but then you need to specify its type. The target is then passed as first item in the argument tuple to the agent.
- Here are some examples of agents:

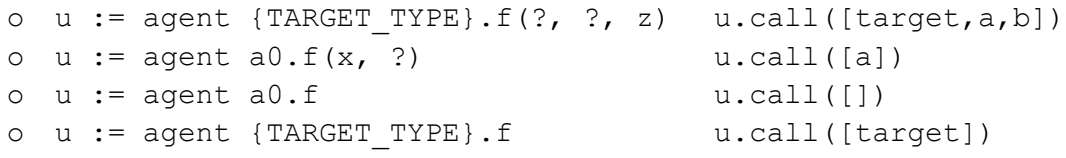

- Some example types:
	- o PROCEDURE[ANY, TUPLE] (no open arguments)
	- o PROCEDURE[ANY, TUPLE[X,Y,Z]] (3 open args, with types X, Y, Z)
	- o FUNCTION[ANY, TUPLE[X,Y],RES] (2 open args, result of type RES)

## **7 Event driven programming**

#### **7.1 Terminology**

- An **event** is a run-time operation, executed by a software element to make some information (including that it occurred) available for potential use by the software elements not specified by the operation. The information associated with an event (other than it actually occurred) consititues the event's **arguments**.
- To **trigger** (or **publish**) an event is to execute it. A software element that may trigger events is a **publisher**. A software element that may use the event's information is a **subscriber**.
- Any event belongs to an **event type**, and therefore shares the same argument list **signature**.

Note: Event type/event may suggest corresponding to a type of OO programming, but in our model, an event is not an object! There is the EVENT\_TYPE in Eiffel, which denotes the *general idea* event types, and a particular event type is then an instance of this class.

## **7.2 The event-driven scheme**

- Some elements, publishers, make known to the rest of the system what event types they may trigger.
- Some elements, subscribers, are interested in handling events of certain event types. They register the corresponding actions.
- At any time, a publisher can trigger an event. This will cause execution of actions registered by subscribers for the event's type. These actions can use the event's arguments.
- In event-driven design, a **context** is a Boolean expression specified by a subscriber at registration time, but evaluated at triggering time, such that the registered action will only be executed If the evaluation yields true.

## **7.3 Publish-subscribe paradigm**

- In devising a software architecture supporting the publish-subscribe paradigm we should consider the following requirements:
	- o Publishers must not need to know who the subscribers are.
	- o Any event triggered by one publisher may be consumed by several subscribers.
	- o The subscribers should not need to know about the publishers. *This goal cannot be provided by the observer pattern*.
	- o The subscribers can register and deregister while the application is running.
	- o It should be possible to make events dependent or not on a context.
	- o It should be possible to connect publishers and subscribers with minimal work.

#### **7.3.1 Observer pattern**

Note that this pattern is limited, and therefore should not be used. Regardless the existence of superior methods, the observer pattern is still used very frequently.

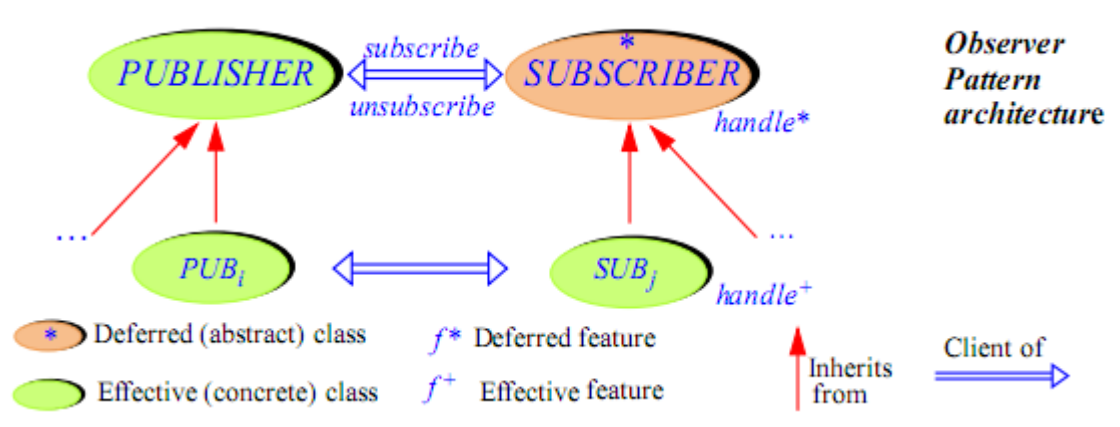

- **PUBLISHER** describes the properties of a typical publisher in charge of an event type. It can trigger events through *publish*, and subscribers can *subscribe* and *unsubscribe*.
- **SUBCRIBER** on the other hand do also have *subscribe* and *unsubscribe* to (un-) subscribe to a particular publisher. The feature calls *(un-)subscribe* of the desired publisher, passing itself as argument. Furthermore there is the deferred feature *handle* which expects a LIST as argument. This is not ideal, since there is no type safety with the LIST as argument, but since the very general classes PUBLISHER and SUBSCRIBER need to know about the arguments,

there is not really a better way. We could only specify the two classes further (e.g. one for each argument list), but therefore loosing generality. (Using genericity with tuples would work, but who does have them other than Eiffel? And Eiffel can do better..)

- **Drawbacks** of the observer pattern:
	- o The argument business, see above.
	- o Subscribers subscribe directly to publishers rather than event types.
	- $\circ$  A subscriber may register with only one publisher, with that publisher, it can register only one action.
	- $\circ$  It is not possible to directly reuse an existing routine. The classes need to inherit from PUBLISHER/SUBSCRIBER resulting in too much glue code.
	- o The last problem gets even worse without multiple inheritance.

#### **7.3.2 Event type library**

- Now here comes the final and much better approach:
- The is only a single class EVENT\_TYPE[ARGS->TUPLE] with a generic parameter, ensuring type safety.
- One can create event types, for instance like this:

```
left_click: EVENT_TYPE[TUPLE[x:REAL, y:REAL]]
```

```
-- Event type representing left-button click events
once
     create Result
```
end

- This declaration can take place in a "facilities" class to which all others who need have access to (no context required). But it is also possible to put it in an ordinary class like BUTTON, then having something like *your* button.left click.subscribe(agent p) [context required].
- To trigger an event, one may write: *left\_click.publish([your\_x, your\_y])*
- To subscribe to an event, one may write: *left click.subscribe(agent p)*, requiring that p represents a function with proper signature.